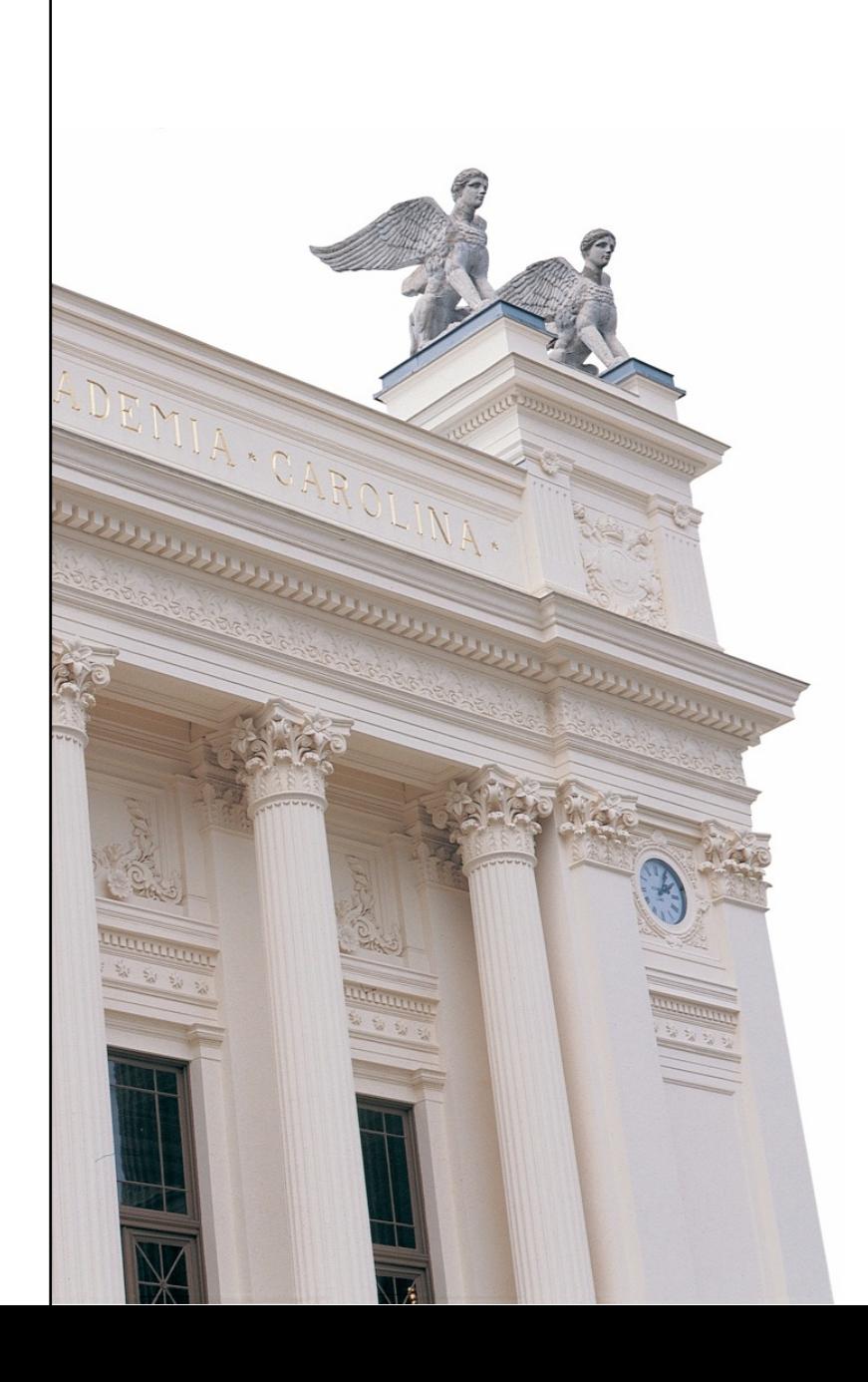

# **F11 Webbteknologier 1**

**EDA095 Nätverksprogrammering**

**Roger Henriksson Datavetenskap Lunds universitet**

## **Dynamiska webbsidor**

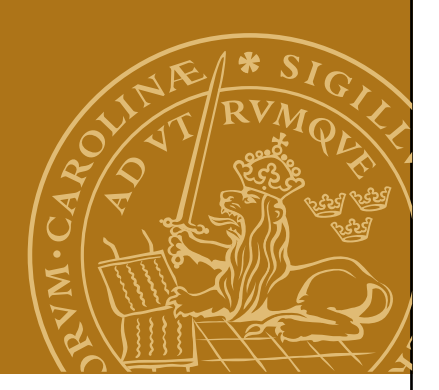

- HTML är statisk. En sida får sitt utseende bestämt när en webbdesigner skapar den.
- Ofta vill man ha mera dynamiska webbsidor:
	- Svar på en databasförfrågan.
	- Konstant uppdaterade webbsidor.
	- Dialog med användaren.
	- Animeringar.
	- Kontroll av inmatad information i ett formulär.

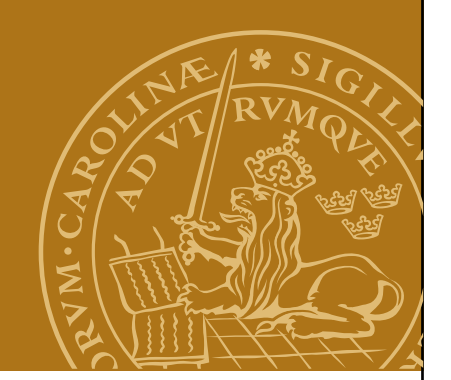

## **Serversidan eller klientsidan?**

#### **Klientsidan**

- Applets
- JavaScript
- Flash

#### **Serversidan**

- CGI CommonGateway Interface
- JSP (Java Server Pages) och Servlets
- ASP Active Server Pages
- PHP "PHP: Hypertext Preprocessor"

Varför inte en helt specialskriven webbserver?

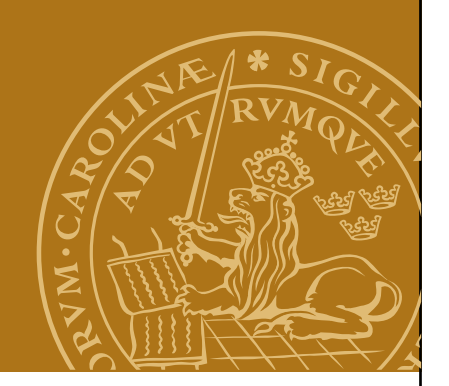

## **Common Gateway Interface**

- 1. När webbservern får en begäran om en webbsida med en särskild URL startar servern ett externt program – ett "CGI-skript".
- 2. Det externa programmet läser in eventuella parametrar i form av en "query string" antingen via standard input eller s.k. "environmentvariabler".
- 3. Programmet genererar en HTML-sida baserat på parametrarna och skriver HTML-koden till standard output.
- 4. Programmet avslutas.

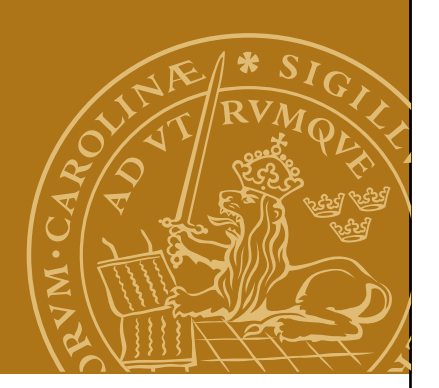

#### **HTML och formulär**

```
<html>
<head><title>Form example</title></head>
<body>
<form method="get" action="/cgi-bin/storeaddress.pl">
Your name: <input name="name" type="text" size=40>
<br>
Your e-mail: <input name="email" type="text" size=20>
<br>
                                               Form example
<input type="submit">
                                       he:///Users/roger/EDA095/lectures ^ Q ~ Google
                                     \mathfrak{C}\mathbf{v}Datavetenskap EDA095 EDA040 Courses/EDA... - Wiki@CS
                                                                    \mathbf{v}</form>
                                Your name:
</body>
                                Your e-mail:
</html>
                                Skicka
```
## **HTTP-förfrågan**

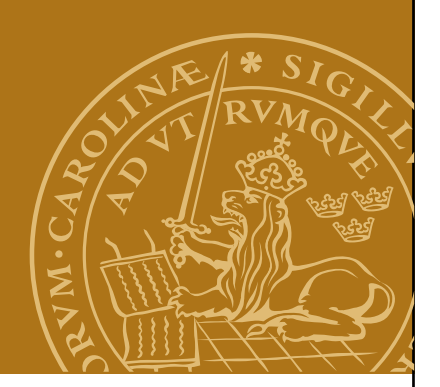

Föregående exempel genererar en TCP-uppkoppling till servern och en HTTP-förfrågan sänds:

**GET /cgi-bin/storeaddress.pl?name=Roger+Henriks son&email=roger%40cs.lth.se HTTP 1.0**

- 1. Servern startar skriptet "storeaddress.pl".
- 2. Frågesträngen ("query string") överförs via en environment-variabel.

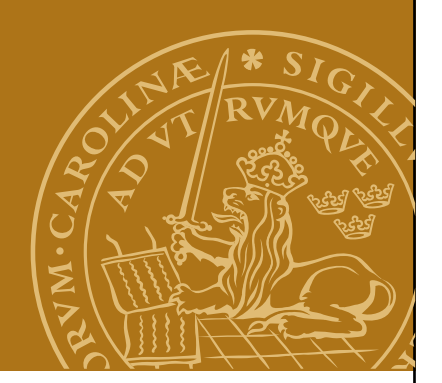

#### **POST istället för GET**

**POST /cgi-bin/storeaddress.pl HTTP 1.0 Content-type: application/x-www-form-urlencoded Content-length: 49**

**name=Roger+Henriksson&email=roger%40cs.lth.se**

Begäran består av ett huvud (avslutat med dubbla radslut (CR+LF+CR+LF) och en frågesträng. CGI-skriptet läser frågesträngen via standard input. Lämpligt för stora datamängder. Frågesträngen syns ej i URL:en.

#### **Svar**

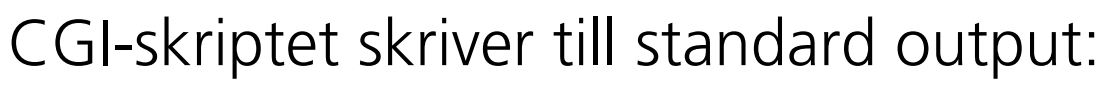

- 1. MIME-typ, typiskt "Content-type: text/html".
- 2. Blankrad
- 3. HTML-kod för den genererade sidan.

Exempel

```
Content-type: text/html
```
**<html> <head><title>Registration completed</title></head> <body> <h1>Registration completed</h1> Roger Henriksson (roger@cs.lth.se) has been added to the database.**

- **</body>**
- **</html>**

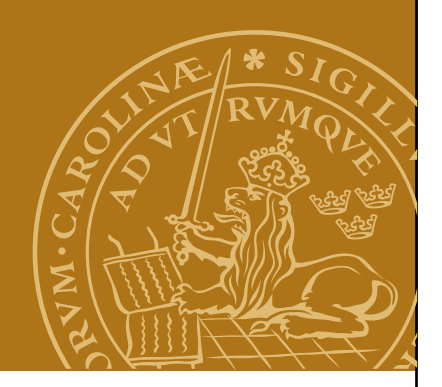

**Nätverksprogrammering**

#### **CGI – Exempel**

#### Implementera en CGI-baserad webbtjänst för temperaturmätning.

#### **DEMO**

## **CGI: fördelar och nackdelar**

## **Fördelar**

- Möjlighet att välja mellan många olika implementationsspråk.
- Väl beprövat och allmänt tillgängligt.

## **Nackdelar**

- Ineffektivt: startar en ny operativsystemprocess för varje HTTP-begäran.
- Måste avkoda frågesträngen själv.
- Besvärligt att bevara tillstånd måste spara på disk.

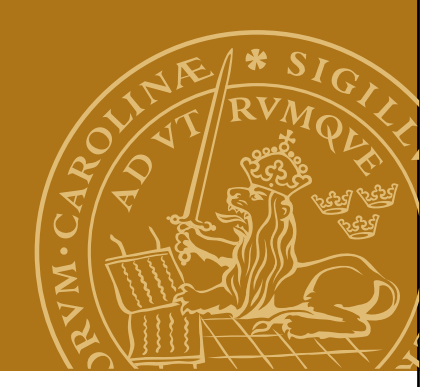

#### **Servlets**

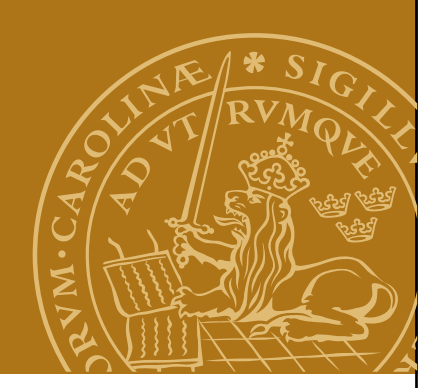

### **Servlet?**

Applet - "liten applikation", Servlet - "liten server"

Som CGI, fast:

- Skrivna i Java.
- Systemoberoende.
- Skapar inte ny operativsystemsprocess varje gång. Effektivare!
- Startar inte om för varje HTTP-begäran. Kan komma ihåg information från gång till gång.

#### **En servlets liv**

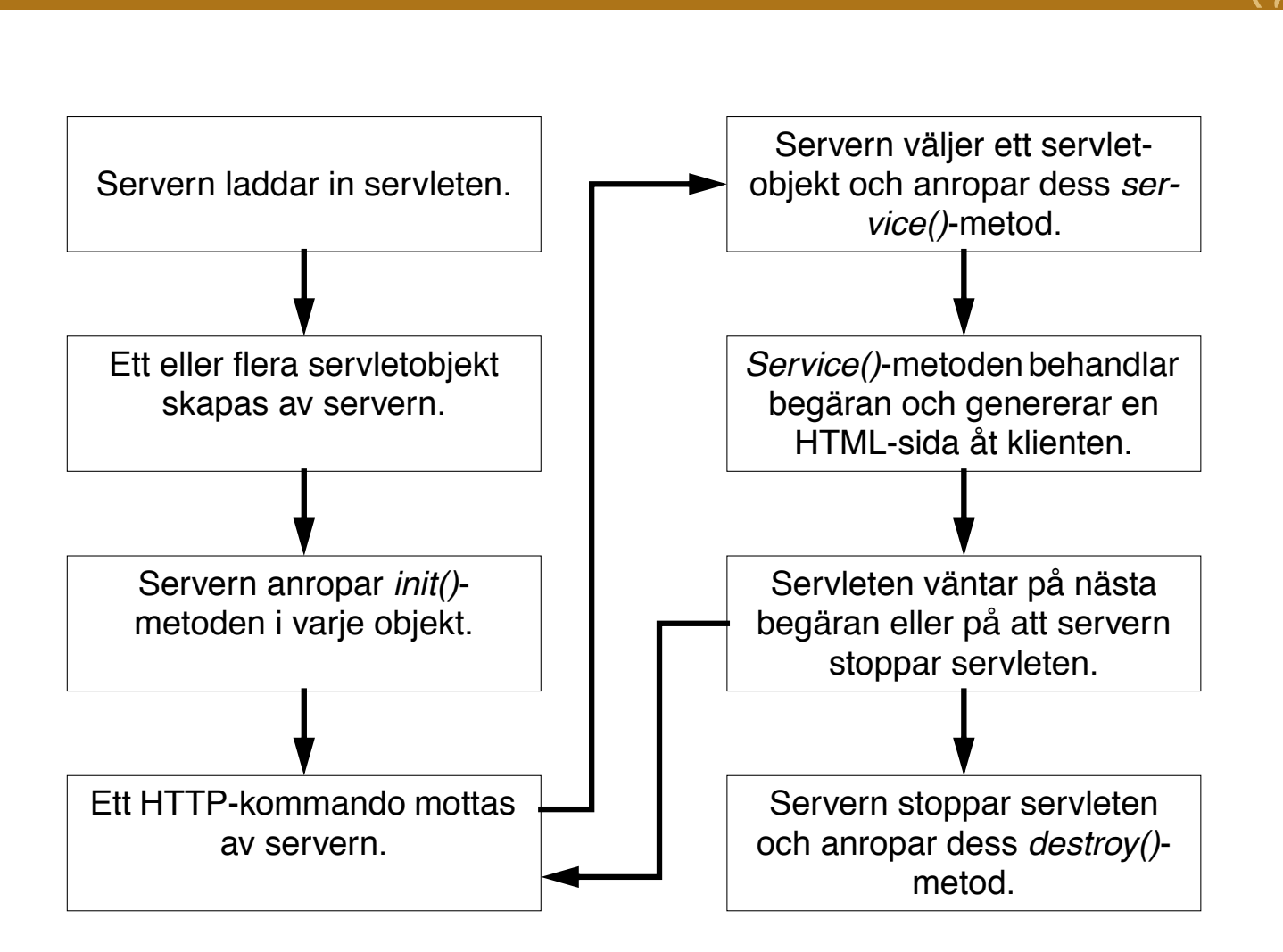

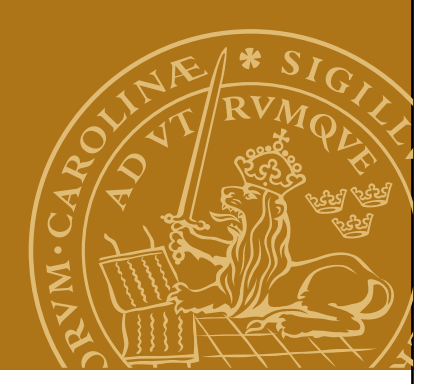

## **Klassöversikt**

#### Paket

```
import javax.servlet.*; // Standard i J2EE
import javax.servlet.http.*; // Standard i J2EE
import java.io.*;
```
#### Klasser/interface

- HttpServlet superklass för webbservlets.
- HttpServletRequest klientens HTTP-begäran.
- HttpServletResponse servletens svar till klienten.
- ServletConfig information om servern.

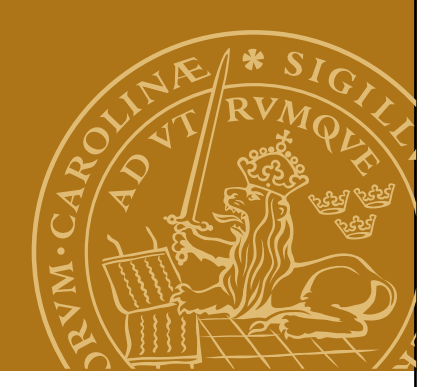

### **HttpServlet**

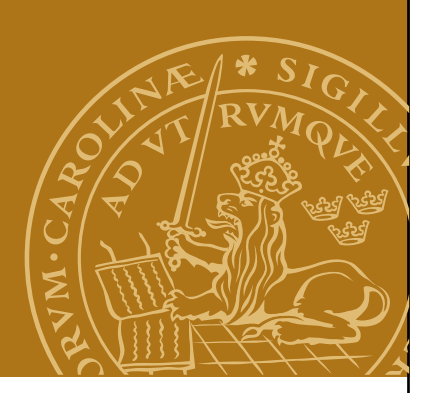

Ett servletobjekt skapas av webbservern.

## **Initialisering**

Implementera en av nedanstående:

**public void init(ServletConfig config)**

 **throws ServletException;**

**public void init();**

#### **Terminering**

#### **public void destroy();**

Implementera denna för att till exempel stänga databasuppkopplingar/stänga öppna filer när servleten avslutas av servern.

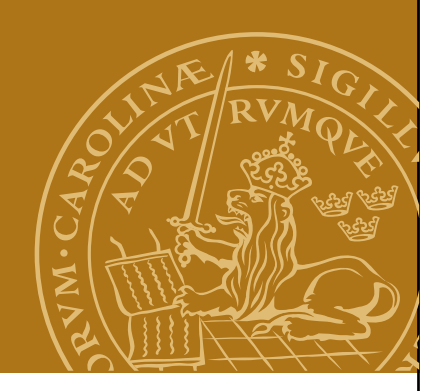

#### **service()**

När servern tar emot ett HTTP-kommando anropas: **protected void service(HttpServletRequest request, HttpServletResponse response)**

 **throws ServletException, IOException;**

Denna kan implementeras för att behandla en begäran från klienten.

• request – information om klientens begäran

• response – används för att skicka svar till klienten. Ofta vill vi göra olika saker beroende på typ av begäran: **if (request.getMethod().equals("GET")) {**

```
 ...
} else {
   if (request.getMethod().equals("POST")) {
....
```
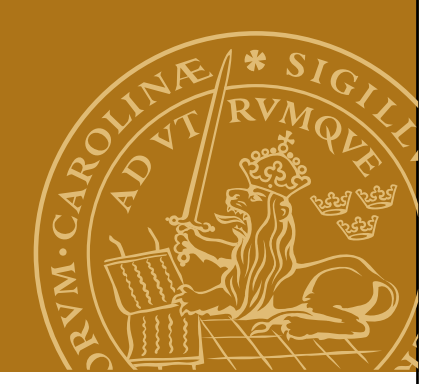

#### **Alternativ till service()**

Standardimplementationen av service() undersöker vilken typ av kommando klienten skickade (GET/POST/HEAD etc) och anropar en av: **protected void doGet(HttpServlerRequest request, HttpServletResponse response) throws ServletException,IOException; protected void doPost(HttpServlerRequest request, HttpServletResponse response)**

 **throws ServletException,IOException;**

Likadant för: **doHead doPut doDelete**

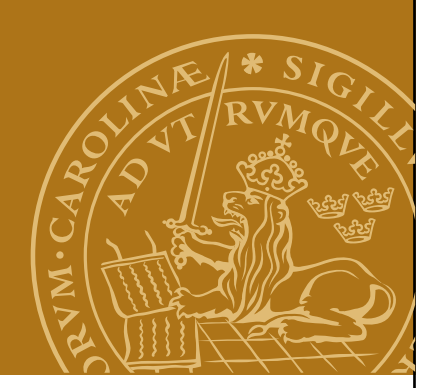

#### **HttpServletRequest**

Information om klientens begäran.

## **Metoder**

**public String getParameter(String name);** Returnerar värdet för angiven parameter, t.ex. innehållet i ett textfält i ett HTMLformulär.

**public String getRemoteAddr();**

**public String getRemoteHost();**

IP-nummer / namn på klientdatorn.

**public String getMethod();** Typ av begäran (GET, POST, etc.).

Med flera...

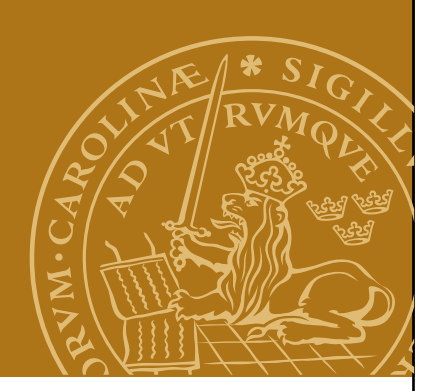

#### **HttpServletResponse**

Används för att skicka svar till klienten.

- 1. Ange MIME-typen för svaret: **response.setContentType("text/html");**
- 2. HTML-koden skickas genom en ström:

**PrintWriter output = response.getWriter();**

- 3. Skriv HTML-koden till strömmen.
- 4. Stäng strömmen: **output.close();**

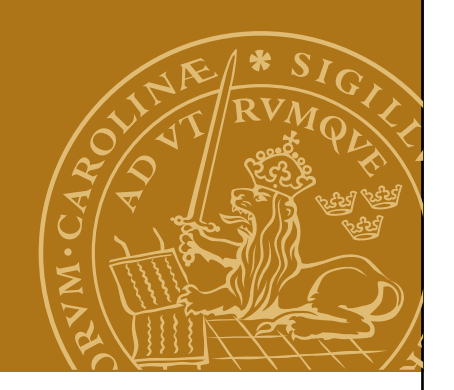

## **Servlets och HTML-formulär**

- I formulär kan man specificera vilken typ av HTTPkommando som ska användas när formuläret skickas in till servern: GET eller POST. POST vanligast.
- Om man skriver in en URL i adressfältet i en webbläsare används GET.

## **DEMO – GuessingGame**

## **Tillståndsinformation**

Kommunikationen mellan klient och webbserver är ofta en dialog - jmf en webbshop.

Servern måste hålla reda på vad som hänt under dialogen, dvs hålla reda på ett tillstånd.

Tillstånd kan lagras i servleten, men:

Vi måste kunna skilja på olika klienter!

• Gömda fält i formulär

**<input type="hidden" name="number" value="42">**

- Cookies
- HttpSession

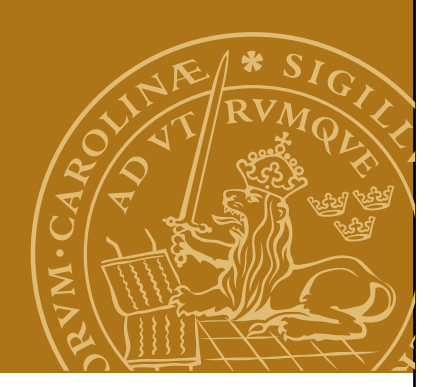

#### **Klassen Cookie**

Namn/värdepar som lagras på klienten.

**Paket import javax.servlet.http.\*;**

**Konstruktor public Cookie(String name, String value);**

**Metoder public String getName(); public String getValue();**

Med flera...

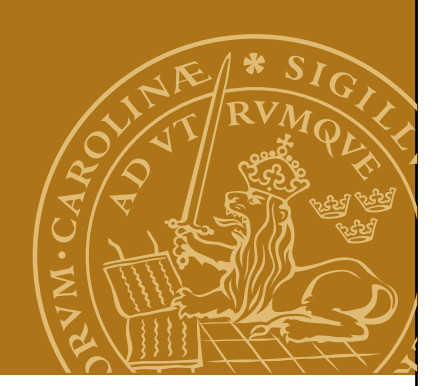

## **Skriva/läsa cookies**

Metoder i klasserna HttpServletRequest/HttpServletResponse.

#### **HttpServletRequest public Cookie[] getCookies();**

Returnerar en vektor med samtliga cookies från denna webbplats.

#### **HttpServletResponse**

**public void addCookie(Cookie cookie);**

Skriver ner en ny cookie eller ny version av en gammal cookie till klienten.

**DEMO – CookieGuess**

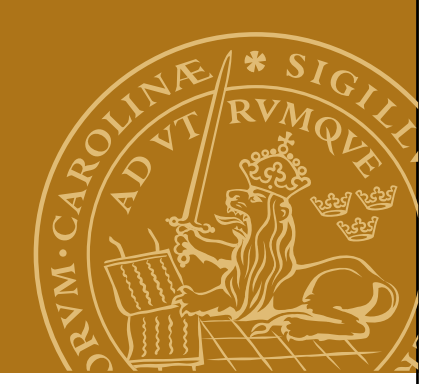

## **JSP – Java Server Pages**

#### **Idé**

"Programkoden i HTML-koden" istället för "HTML-koden i programkoden".

#### **Implementation**

- En JSP-fil (.jsp) är en HTML-fil med några extra element i.
- JSP-elementen ("tags") anger var dynamisk HTML-kod ska infogas i dokumentet och hur den ska genereras.
- När en klient begär JSP-filen tolkas innehållet av servern och görs automatiskt om till en servlet första gången.

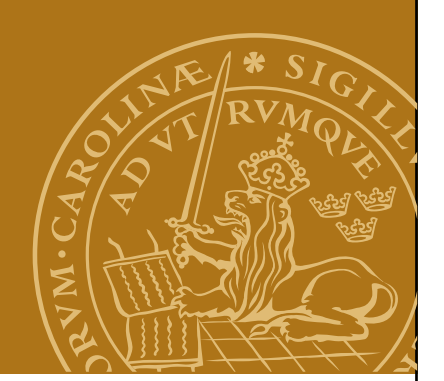

#### **Översättning av JSP-fil Översättning av JSP-fil**

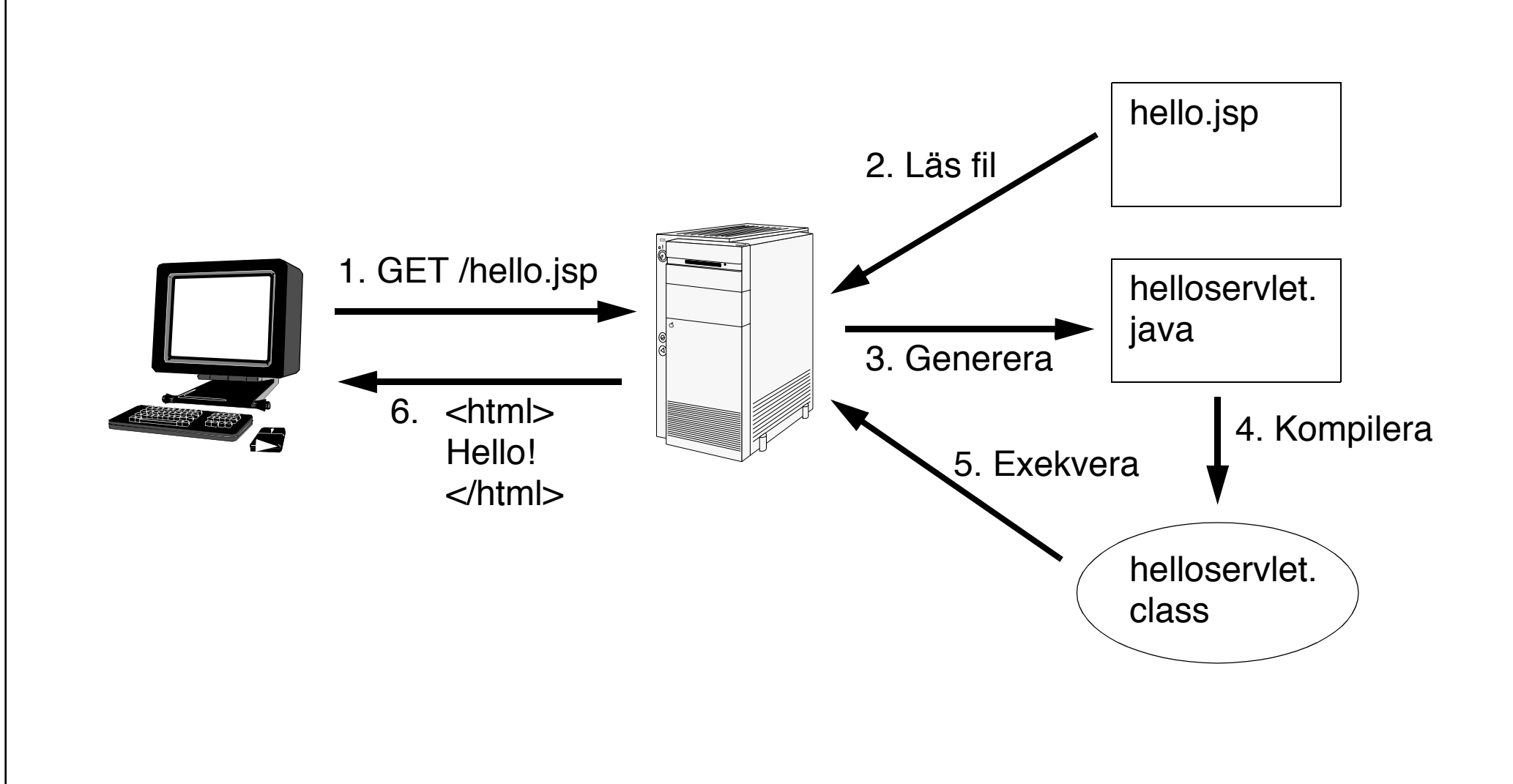

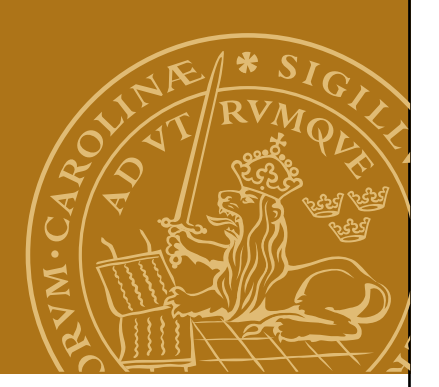

## **JSP – Tags**

Direktiv Anvisningar för översättningen till servlet. "<%@ ... %>" Deklarationer Deklarationer av attribut motsvarande servletattribut. "<%! ... %>" Uttryck Anger javauttryck vars värde stoppas in på sidan. "<%= ... %>" **Scriptlets** Block av javakod som exekveras när JSP-sidan anropas. "<% ... %>" Kommentarer

 $\degree$  < %-- ... -- %>"

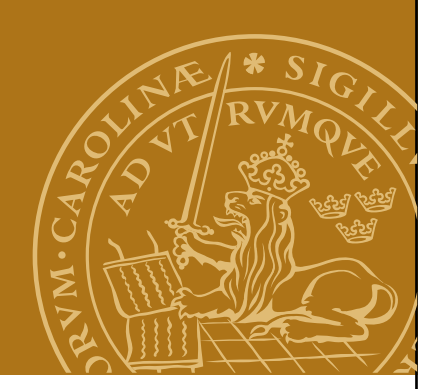

## **JSP – Direktiv**

## Styr översättningen till en servlet.

"page"

Styr servletens struktur: Importerar externa klasser, ändrar "content type", ändrar servletens superklass.

Exempel:

```
<%@ page import="java.util.*" %> 
<%@ page contentType="text/plain" %>
```
"include" Inkluderar andra JSP-filer vid översättningen.

```
Exempel: 
<%@ include file="filetoinclude.jsp" %>
```
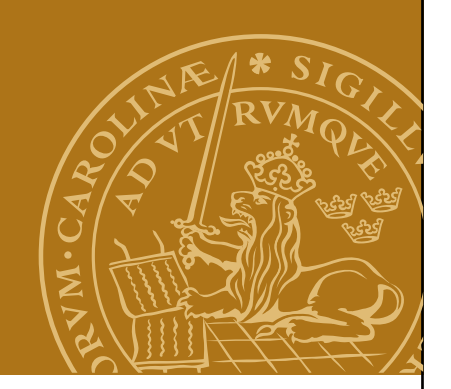

## **JSP – Deklarationer**

Används för att deklarera variabler som sedan kan användas i uttryck och i "scriptlets".

Motsvarar attributen i en servletklass.

Exempel:

```
<%! int counter = 0; %>
```

```
<%! Date today = new Date(); %>
```
Flera deklarationer kan samlas:

**<%!**

```
 int counter = 0;
```

```
 Date today = new Date();
```
**%>**

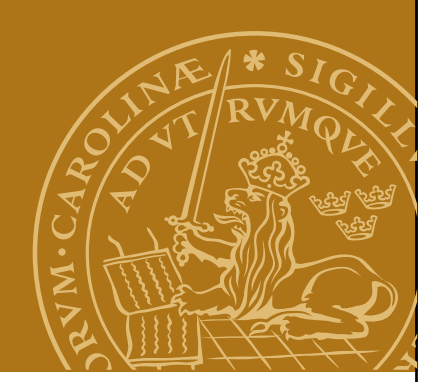

## **JSP – Uttryck**

Används för att stoppa in resultatet av en beräkning eller annat uttryck i HTML-koden.

Exempel:

- **<%= counter %>**
- **<%= today.toString() %>**

**Pris (inkl. moms): <%= pris\*1.25 %> kronor.**

Kan innehålla godtyckliga javauttryck.

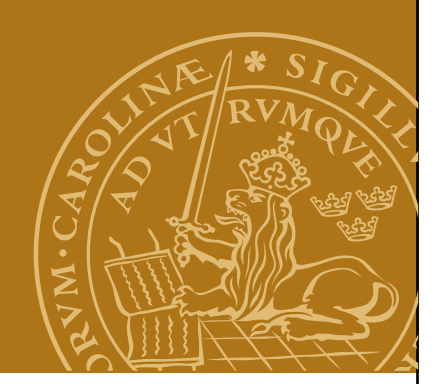

## **JSP – Scriptlets**

Anger Javakod som ska exekveras när sidan hämtas. Exempel: **<%**

```
 total = 0.0;
    for(int i=0;i<myArray.length;i++) {
       total = total+myArray[i];
 }
%>
```
**Average: <%= total/myArray.length %>**

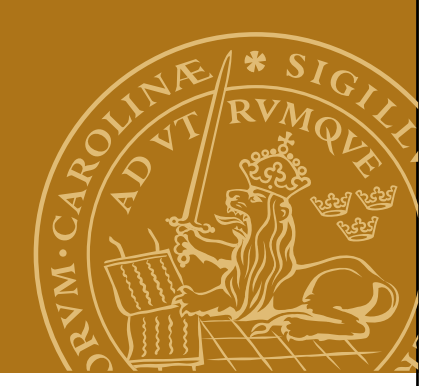

## **JSP – Implicita objekt**

Ett antal standardobjekt finns alltid tillgängliga utan explicit deklaration.

- **request** HTTP-begäran från klienten.
- **response** HTTP-svaret till klienten.
- **session** HTTPSession-objekt associerat till den aktuella användaren/sessionen.
- **application** Refererar till "globala" objekt som skadelas mellan alla sessioner, t.ex. databasanslutning.
- **out** Objekt som används för att skriva till den utgående svarsströmmen (till klienten).

Med flera...

#### **ServletContext**

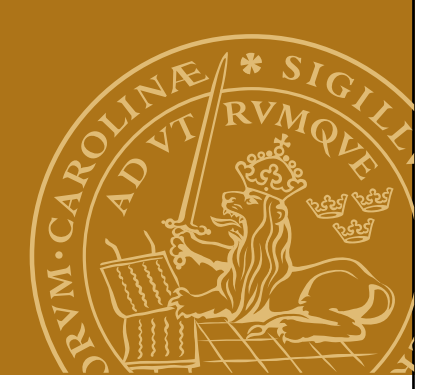

Ett sätt att dela information mellan servlets/JSP-sidor. Typen för den implicita variabeln "application".

Servlets: **ServletConfig.getServletContext();**

## **public void setAttribute(String,Object); public Object getAttribute(String);**

Med mera...

Gör det möjligt att dela upp en webbapplikation på flera servlets/JSP-sidor. Dock: Se upp för kapplöpning!

**Nätverksprogrammering**

#### **JSP – Exempel**

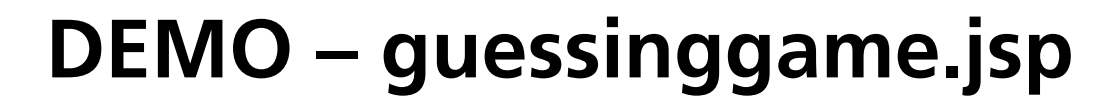

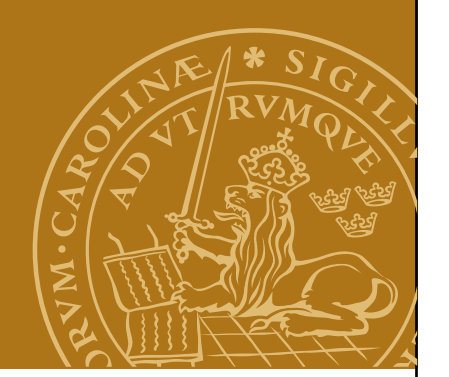